#### WHAT TO ADD OR EDIT

- Make all the edits for "C" rather than "C++"
- Add Commons License Information
- Add better "objective" slide
- Add "what is needed" slide

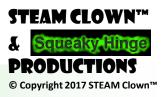

#### STEAM CLOWNTM PRODUCTION

#### PROGRAMING C CHAPTER 0

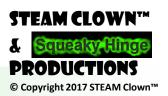

#### STEAM CLOWN'M PRODUCTION

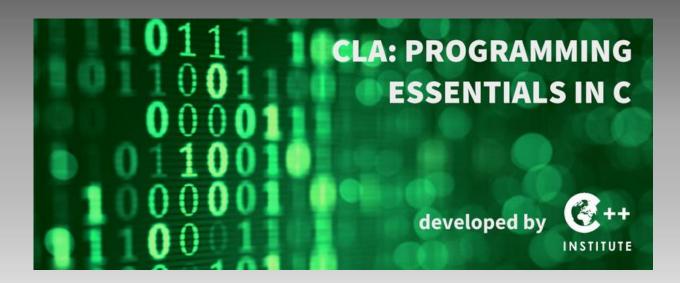

#### CPA: PROGRAMING IN C

Developed As Additional Instructor Led Slides For CPA: Programing Essentials In C

Cisco NetAcademy <a href="https://www.netacad.com/">https://www.netacad.com/</a>

Supplemental Slides Developed by topClown@SteamClown.org

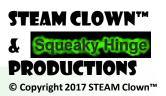

#### CHAPTER 1 OBJECTIVES

After completing this module, the student will be able to:

- Explain how a sample C++ program works
- Explain the concept of include and using directives
- Explain the concept of integers, floating-point numbers, operators and arithmetic operations in C++ programming
- Discover and fix basic syntax errors
- Modify the structure of a C++ program
- Perform basic calculations
- Understand the precedence and associativity of C++ operators and the proper use of parentheses
- Use the shortcut and pre/post increment/decrement operators
- Build simple expressions
- Translate verbal description into programming language
- Test code using known input and output data
- Compare values using relational operators
- Build Boolean expressions using logical operators

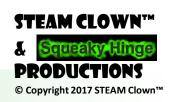

#### WHERE TO BEGIN?

- Every Creative Activity Needs Tools
- Many Factors Affecting Programing and Compiling Tools:
  - Hardware platform
  - Operating system
  - Operating system version
- Location Of Tools
  - Locally installed IDE
  - On-line tools

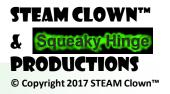

#### WHAT IS AN IDE?

- IDE (Integrated Development Environment)
- Software application that typically consists of a
  - Code editor
  - Compiler
  - Debugger
  - and a graphical user interface (GUI) builder

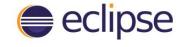

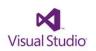

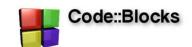

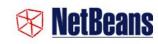

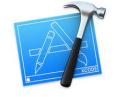

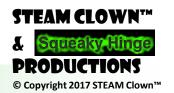

#### LOCAL OR ON-LINE

- Local IDE has many advantages:
  - toolkit containing everything you may need
  - Real programmers usually use an IDE too
  - An IDE gives tools and apps in one place
- Local IDE disadvantages:
  - May consume a lot of resources
  - Don't need most of the functions they can perform.
- On-line tools allows
  - Write, store and run your code without installing anything
  - Simplified IDE accessible remotely via the Internet
  - Required: an Internet browser and Internet access.

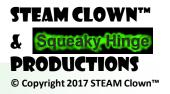

#### CHOOSE YOUR IDE

- Oracle JDK
  - http://www.oracle.com/technetwork/java/javase/downloads /index.html
- NetBeans
  - https://netbeans.org/

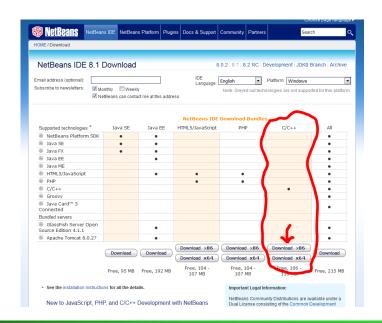

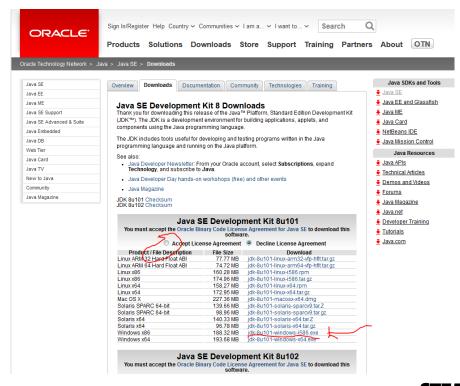

#### ON-LINE IDE -> IDEONE.COM

- http://ideone.com/
- At this point it's also good to install adblock+... so you don't have to see all the adds.
- Also it seem to only work in IE and Firefox... 'cause Chrome does not run Java plugins

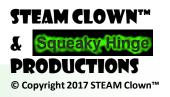

#### NATURAL LANGUAGE VS. PROGRAMMING LANGUAGE

- language is a tool for expressing and recording human thoughts
- programming languages Have Specific Structures
- Lexicon
  - Set of rules determine which symbols (letters, digits, punctuation marks, and so on) could be used in the language
- syntax
  - Set of rules determines the appropriate ways of collating the symbols
- semantics
  - recognize the meaning of every statement expressed in the given language

#### ERROR FREE...

Any program we write must be error-free in these three ways:

- Lexically
- Syntactically
- Semantically

This is because the message embedded inside a computer program is not intended for a human, but for a machine.

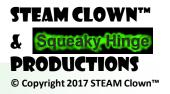

### TECHNICALLY SOPHISTICATED, BUT DEVOID OF 1.1.2 EVEN A TRACE OF INTELLIGENCE

- Computers respond only to a predetermined set of known commands
  - Instruction list
- Machine language
  - tedious, time-consuming to code by hand
  - highly susceptible to a programmer's mistakes
  - difficult to understand for humans
- High-level programming language, Like C++
  - bridge between the people's language (natural language) and computer language (machine language)
  - an intermediate common language for both humans and computers working together
- Portability
  - translated into any number of different machine languages

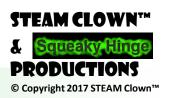

#### COMPILER

• The translation we are referring to is made by a specialized computer program called a **compiler**. The process of translating from a high-level language into a machine language is called **compilation**.

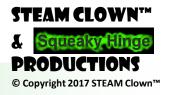

#### MORE READING

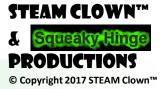

#### STEAM CLOWNTM PRODUCTION

#### 1.2.1 - YOUR FIRST PROGRAM

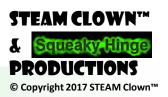

#### ADD SLIDES FOR FIRST PROGRAM

```
#include <stdio.h>
int main(void)
{
  puts("Hi, I'm your first Program");
  return(0);
}
```

#### **LAB 1.2**

Make some changes to yourFirstProgram

Edit this text

```
#include <stdio.h>
int main(void)
{
  puts("Hi, I'm your first Program");
  return(0);
}
```

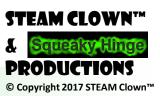

#### STEAM CLOWN'M PRODUCTION

## 1.3.1 - NUMBERS AND HOW COMPUTERS SEE THEM

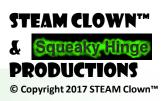

#### NUMBERS & HOW COMPUTERS SEE THEM

- binary system
  - system computers use for storing numbers
  - can perform any operation upon them
- Type: integers vs floating-point
  - the characteristic of a number which determines its kind, range and application
- integers
  - whole numbers or those which are devoid of the fractional part,
- floating-point
  - numbers (or simply floats) that contain (or are able to contain) the fractional part.

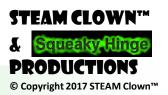

#### INTEGERS

- How does the C & C++ language recognize the integers?
- The same as when you write them on a piece of paper
- They're simply a string of digits that make up a number.
- But there's a catch you can't include any characters that are not digits inside the number.
  - 12,392,267 X
  - 12.393.267 X
  - 12393267 **V**

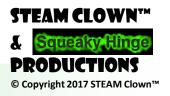

#### MORE ON INTEGERS

- Positive numbers don't need to be preceded by the plus sign, but you can do it if you want. The following lines describe the same number:
  - +123 √ (though not typical)
  - 123 √

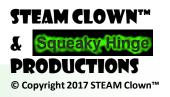

#### OCTAL VS HEX

#### Octal

- If an integer number is preceded by the 0 digit, it will be treated as an octal value
- must contain digits taken from the 0 to 7 range only
- <u>0</u>123 This is an octal number with the (decimal) value equal to 83

#### Hex

- Hexadecimal numbers. Such number should be preceded by the prefix written as 0x or 0X
- <u>0x</u>123 is a hexadecimal number with the (decimal) value equal to 291

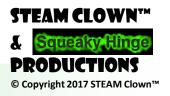

#### **VARIABLES**

- Special "containers" for that purpose and these containers are called variables
- As the name *variables* suggests, the content of a container can be varied in (almost) any way
- What does every variable have?
  - a name
  - a type
  - a value

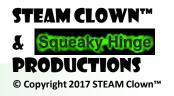

#### VARIABLE NAMES

- the name of the variable can be composed of upper-case or lower-case Latin letters, digits and the character \_ (underscore),
  - ABCdef\_ghi
  - abcDEF\_GHI
  - A123\_456
  - a123\_456
- the name of the variable must begin with a letter,
- the underline character is a letter (strange but true),
- upper- and lower-case letters are treated as different
  - Alice and ALICE are <u>different</u>

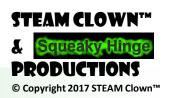

#### VARIABLE NAMES - CONT

- Programing Style Guide And Conventions
- This is what I do:
  - myVariable ← start lowercaseNoSpaceUpercase
  - myVariable\_1 ← start lowercaseNoSpaceUpercase\_ThenSomeTimesASpace
- Make Your variableNames mean something!
  - They can be very long...
- Which do you like?
  - •
  - t10
  - Exchange\_Rate ← exchangeRate
  - counter
  - DaysToTheEndOfTheWorld ← daysToTheEndOfTheWorld
  - TheNameOfAVariableWhichIsSoLongThatYouWillNotBeAbleToWriteItWithoutMistakes
  - \_thisVariableHasA\_AtTheFront

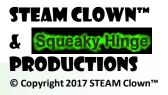

#### VARIABLE NAMES - CONT

- Which do you like?
  - •
  - t10
  - Exchange\_Rate ← exchangeRate
  - counter
  - DaysToTheEndOfTheWorld ← daysToTheEndOfTheWorld
  - TheNameOfAVariableWhichIsSoLongThatYouWillNotBeAbleToWriteItWithoutMistakes
  - \_thisVariableHasA\_AtTheFront
- What's Wrong?
  - 10t
  - Adiós Señora
  - Exchange Rate

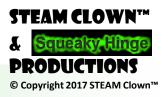

#### TYPE ATTRIBUTE

- type is an attribute that uniquely defines which values can be stored inside the variable
  - Only an integer value can be assigned to an integer variable (int)
  - The compiler will not allow a floating-point number for type (int)
- Variable exists as a result of a declaration
  - syntactic structure that binds a variable name, with a specific type offered by the C++ language

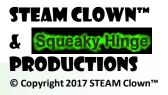

#### DECLARING A VARIABLE

- Declare a variable of type int named counter
  - **int** counter;
- What is declared by the following fragment of a program?
  - int variable1, accountBalance, invoices;
  - declares three variables of type int named (respectively)
     variable1, accountBalance and invoices
- You are allowed to use as many variable declarations as you need

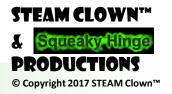

#### ASSIGNING A VALUE TO A VARIABLE

assignment operator... wait for it...

=

- examples:
  - counter = 1;
- The above statement says: assign the value of 1 to a variable named Counter or, a bit shorter, assign 1 to Counter.
- What is the default value of
  - int counter;
  - Go find out...

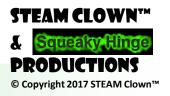

#### STEAM CLOWNTM PRODUCTION

# THIS IS WHERE I STILL NEED TO UPDATE WITH "C" RATHER THAN "C++" SYNTAX...

#### **DEFAULT VALUES**

```
// This code is to show that the default assignment of a variable,
// is compiler dependent, and the default could be 0 or something else...
// like 134514688 -- what is that number?
#include <iostream>
using namespace std;
int main(void) {
        int variableWithValueAssigned = 3;
        int variableWithValueNotAssigned;
        cout << "\n this is the value of variableWithValueAssigned \t ";
        cout << variableWithValueAssigned;</pre>
        cout << "\n this is the value of variableWithValueNotAssigned \t ";
        cout << variableWithValueNotAssigned;</pre>
return 0;
                                                     See GITHUB code 1 3 5
```

#### **LAB 1.3**

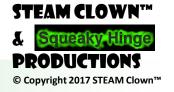

#### STEAM CLOWNTM PRODUCTION

#### FLOATING POINT 1.4.1

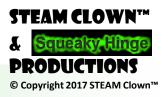

#### FLOATING POINT NUMBERS

- data type
  - int
  - Float
- Designed to represent and store the numbers that have a non-empty decimal fraction
- Can have a fractional part after the decimal point
- "two and a half" or "zero point four"
- 2.5 or 0.4 or just .4

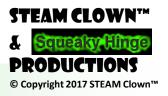

#### WHAT'S THE DIFFERENCE? IT'S JUST A "."

- 4.0 could be written as 4.
- But 4 and 4.0 are different types
  - **4** is an **int**.
  - **4.0** is a **float**.
- We can say that the point makes a float. Don't forget that.

4.

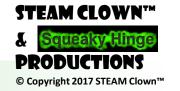

#### EXPONENTS ARE "TYPE" FLOAT TOO

- $300000000 = 3 \cdot 10^8$ 
  - It means: three times ten to the power of eight
- In C++ it's represented as 3E8
- The letter E or e is the exponent
  - times ten to the power of
  - the exponent (the value after the "E") must be an integer.
  - the base (the value in front of the "E") may or may not be an integer.

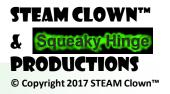

#### BIG OR SMALL FLOATS ARE THE WAY TO GO

- Planck's constant, is a very small number 6.62607 · 10-34
  - float planks = 6.62607E-34;
- \$503 billion is the current US deficit, because the government spending of \$4.147 trillion is higher than its revenue of \$3.644 trillion
  - float deficit = 4.147E12 3.644E12;
  - int deficit = 4.14700000000 3.64400000000;

int can actually only store a number this big  $\rightarrow$  2147483647

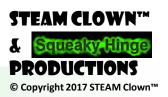

#### THE DIFFERENCE IS "SIGNIFICANT"

- What is the value of the integer i?
  - $10 \div 4 = 2$
- What is the value of the integer x?
  - $10.0 \div 4.0 = 2.5$

```
int i;
float x;
i = 10 / 4;
x = 10.0 / 4.0;
```

#### CAN YOU SAY ROUNDING ERROR?

- What happens when we have to convert integer values into float values or vice versa?
- Can lead to a loss of accuracy.
- int to float
- f is 100.0, because type int (100) is automatically converted into a float (100.0).
- computers store floats and ints differently in their memory.

```
int i;
float f;
i = 100;
f = i;
```

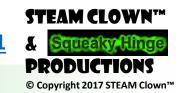

#### CAN YOU SAY ROUNDING ERROR?

- Result in a loss of accuracy
- The value of the variable i will be 100
- The .25 gets thrown away when you recast
- Converting a **float** into an **int** is not always feasible

```
int i;
float f;
f = 100.25;
i = f;
```

#### CAN YOU SAY MORE ROUNDING ERROR?

- Again, converting a **float** into an **int** is not always feasible
- Integer variables (unlike floats) have a limited capacity
  - They cannot contain arbitrarily large (or arbitrarily small) numbers
- Four bytes (i.e. 32 bits) to store int values
  - numbers from the range of -2147483648 to 2147483647

```
int i;
float f;
f = 1E10;
i = f;
```

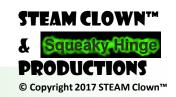

#### STEAM CLOWN'M PRODUCTION

# LAB 1.4.1 (Proting ENTHESES) See GITHUB lab 1 4 1 FIX GITHUB-nitheses

STEAM CLOWN™ Squeaky Hinge PRODUCTIONS © Copyright 2017 STEAM Clown™

#### STEAM CLOWNTM PRODUCTION

## OPERATORS = + - \*/

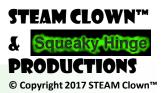

#### AN ASSIGNMENT OPERATOR

```
int myVariable;
int hitCouonter, lifeForce;
```

```
myVariable = 9;
myVariable = 9 * hitCounter;
myVariable = lifeForce - hitCounter;
```

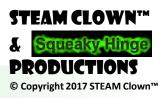

#### MULTIPLICATION

- A asterisk \* is a multiplication operator
- What is the value of k?
- What is the value of z?

```
int i,j,k;
float x,y,z;
i = 10;
j = 12;
k = i * j;
x = 1.25;
y = 0.5;
z = x * y;
```

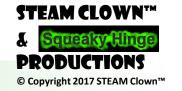

#### DIVISION

- A slash / is a divisional operator
- The value in front of the slash is a **dividend**
- The value behind the slash is a **divisor**.

```
int i,j,k;
float x,y,z;
i = 10;
j = 5;
k = i / j;
x = 1.0;
y = 2.0;
z = x / y;
```

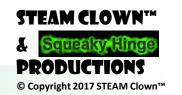

#### **DIVIDE BY 0?**

- Dividing by zero is strictly forbidden
- Dividing by zero will generate
  - a compilation error, runtime error, or some message at runtime
- Run time error: When executing this code, the result of the operation is not a number
  - Special featured value named inf (as in infinitive)
  - This kind of illegal operation is a socalled exception

```
float x;
x = 1.0 / 0.0;
```

$$x = 0.0;$$
  
 $y = 1.0 / x;$ 

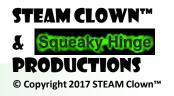

#### **ADDITION**

- The addition operator is the + (plus) sign
- What is the value of k?
- What is the value of z?

```
int i,j,k;
float x,y,z;
```

#### SUBTRACTION

- The subtraction operator is obviously the – (minus) sign
- Note that this operator also has another meaning

   it can change the sign of a number.

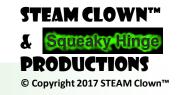

#### **UNARY MINUS**

- In "subtracting" applications, the minus operator expects two arguments:
  - The left (a minuend in arithmetical terms)
  - The right (a subtrahend).
- The subtraction operator is considered to be one of the binary operators, just like the addition, multiplication and division operators
- The minus operator can also be a unary operator, as it expects only one argument - the right one

#### REMAINDER

- The remainder operator is not traditional arithmetic operators.
- Its graphical representation in the C++ language is the % (percent) character
  - It's a binary operator (it performs the modulo operation) and both arguments cannot be floats
- You cannot compute the remainder with the right argument equal to zero
  - Division by 0 invokes undefined behavior, the modulo operation, is undefined, too.

```
int i,j,k;
i = 13;
k = i \% j;
```

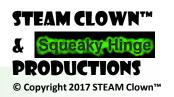

#### PRIORITIES & BINDING

- operators of larger (higher)
   priority perform their
   operations before the
   operators with lower priority
- Most operators in the C++ language have the left-sided binding
  - which means that the calculation of this sample expression is conducted from left to right
  - 3 will be added to 2, and 5 will be added to the result.

$$x = 2 + 3 * 5;$$

$$y = 2 + 3 + 5;$$

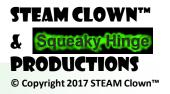

#### LIST OF PRIORITIES

- operators in order from the highest to the lowest priority
- Unary?
- Binary?

| + -   | unary  |
|-------|--------|
| * / % |        |
| + -   | binary |

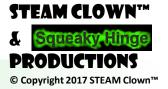

#### LIST OF PRIORITIES QUIZ

$$x = 2 * 3 % 5;$$

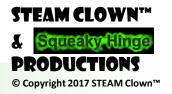

#### PARENTHESES

- Parentheses change the natural order of calculation
- subexpressions in parentheses are always calculated first

```
int i,j,k,l;
i = 100;
j = 25;
k = 13;
l = (5 * ((j % k) + i) / (2 * k)) / 2;
```

#### INCREMENT A VARIABLE BY ONE

```
int SheepCounter;
SheepCounter = 0;
SheepCounter = SheepCounter + 1;
++ (plus plus) incrementor operator
SheepCounter++;
-- (minus minus) decrementor
operator
SheepCounter = SheepCounter - 1;
SheepCounter--;
```

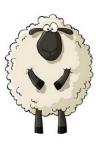

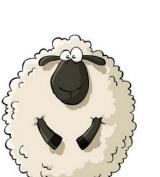

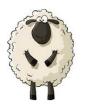

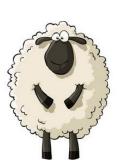

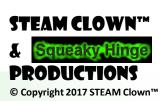

#### AHHHHI RAN OUT OF TIME...

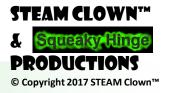

#### STEAM CLOWNTM PRODUCTION

## LAB 1.4.1 (FLOAT)

See GITHUB lab\_1\_4\_1\_float

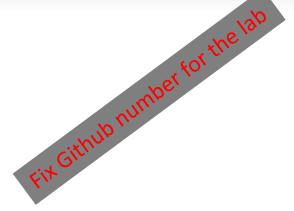

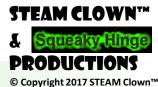

#### STEAM CLOWNTM PRODUCTION

### REFERENCE SLIDES

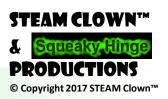

#### SOURCE MATERIAL

- Google search for C++ Sides
  - http://stroustrup.com/Programming/lecture-slides.html

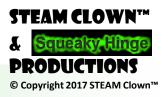

#### VARIABLE NAMES - CONT

- Which do you like?
  - •
  - t10
  - Exchange\_Rate ← exchangeRate
  - counter
  - DaysToTheEndOfTheWorld ← daysToTheEndOfTheWorld
  - TheNameOfAVariableWhichIsSoLongThatYouWillNotBeAbleToWriteItWithout Mistakes
  - \_
- What's Wrong?
  - 10t (does not begin with a letter)
  - Adiós\_Señora (contains illegal characters)
  - Exchange Rate (contains a space)

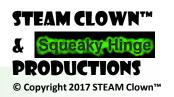